Q11: 前後のトレッドが異なる場合にはどちらの値を入力すればいいのか。

- A11: 前輪のトレッドを入力します。
	- ■入力イメージ

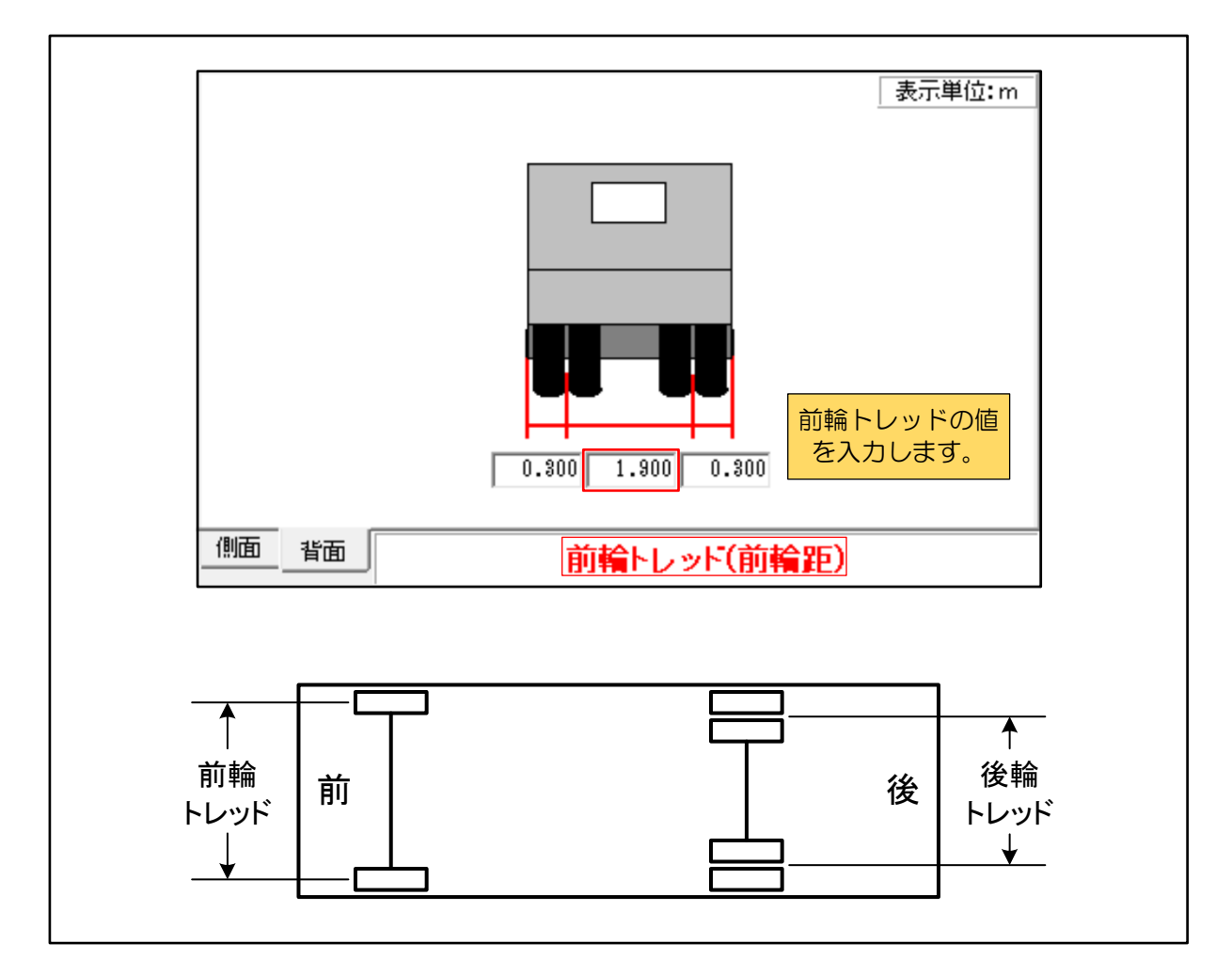